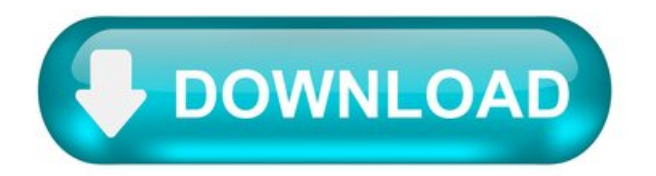

Download bejeweled classic on pc.

Completing the CAPTCHAproves you area human and gives you temporary access to the web property.

What can I do to prevent this in the future?

If you are on a personal connection, like at home, you can run an anti-virus scan on your device to make sure it is not infected with malware.

If you areatan office or shared network, you can ask the network administrator to run ascan across the network looking for misconfigured or infected devices.

Another way to prevent getting this page in the future is to use Privacy Pass. You may need to download version 2.0 now from the Chrome Web Store.

Cloudflare Ray ID: 679db5ed89a0c429 • Your IP : 188.246.226.140 • Performance & security by Cloudflare.

Download bejeweled classic on pc.

Completing the CAPTCHA proves you are a human and gives you temporary access to the web property.

What can I do to prevent this in the future?

If you are on a personal connection, like at home, you can run an anti-virus scan on your device to make sure it is not infected with malware.

If you are at an office or shared network, you can ask the network administrator to run a scan across the network looking for misconfigured or infected devices.

Another way to prevent getting this page in the future is to use Privacy Pass. You may need to download version 2.0 now from the Chrome Web Store.

Cloudflare Ray ID: 679db5edcc5ec3cf • Your IP : 188.246.226.140 • Performance & security by Cloudflare.

## Bejeweled Classic for PC.

Free download Bejeweled Classic for PC Windows or MAC from BrowserCam. ELECTRONIC ARTS published Bejeweled Classic for Android operating system(os) mobile devices. However if you ever wanted to run Bejeweled Classic on Windows PC or MAC you can do so using Android emulator. At the end of this article you will find our how-to steps which you can follow to install and run Bejeweled Classic on PC or MAC.

Do you have a love for those intense arcade games like the Bejeweled Classic? Do you want to know how you can find the perfect game to have fun and enjoy every day? You can now discover the best match in this classic game of matching gems. The game has over 6 amazing game modes that let you play a time-based game at a fast pace. You can also create special gems like the Flame gems, Star gems, Supernova gems, and Hypercubes. You can collect amazing achievements and badges while you soar above the leaderboards in this amazing game.

## Matching Colorful Gems.

The game is all about matching similar colored gems. You can swap them in any way around either left, right, above, or below. This classic gemmatching game is an oldie but it's definitely fun and exciting. You can find unlimited fun and explore your way as you test out this amazing gemmatching game.

## Different Game Modes.

The Bejeweled Classic game comes with different modes that let you explore amazing treasures. You can now play the original game in the Classic mode, or even dig deep for the deepest creatures in Diamond Mines. You can also save the butterflies by matching the gems and help keep the cold out of the storm. If you get tired of all those game modes, you can also make top hands with Poker.

## Boost Your WayUp.

We always want to get up the leaderboard in any way possible. The only way we can get our way across is by boosting our way. You can use two different boosts in the Bejeweled Classic game. You can keep theregular boost oreven the Super boost depending on your need and make higher scores. The higher you score, the farther up you go on the leaderboard. Boosts are just a way to get to the top of the leaderboard. They're a way to give the game a whole new dimension and a whole new way.

Are you stuck in a place and don't know how to match gems and go on your way out? You can now use the hints button and get your hints. This way you can prove your real skills and enjoy this amazing matching game while you hit the top ranks and make it big. So, have you started playing yet?

Let's find out the prerequisites to install Bejeweled Classic on Windows PC or MAC without much delay.

Select an Android emulator: There are many free and paid Android emulators available for PC and MAC, few of the popular ones are Bluestacks,

Andy OS, Nox, MeMu and there are more you can find from Google.

Compatibility: Before downloading them take a look at the minimum system requirements to install the emulator on your PC.

For example, BlueStacks requires OS: Windows 10, Windows 8.1, Windows 8, Windows 7, Windows Vista SP2, Windows XP SP3 (32-bit only), Mac OS Sierra(10.12), High Sierra (10.13) and Mojave(10.14), 2-4GB of RAM, 4GB of disk space for storing Android apps/games, updated graphics drivers.

Finally, download and install the emulator which will work well with your PC's hardware/software.

Bejeweled 3 Free Download.

The biggest, brightest Bejeweled ever! Discover all-new ways to play the world's #1 puzzle game. Find your perfect match with 8 breathtaking game modes that meet all your moods — ease into Classic Bejeweled for cascades of fun, journey through 40 challenging Quest puzzles, charge into the electrifying Lightning for non-stop action, and tailor your experience in Zen for a revolutionary new way to relax. Enjoy the amazing sights and sounds and engage in endless gem-matching fun, and earn flashy achievement badges as you soar to dazzling new heights!

8 ways to play: With so many new ways to play, you'll find a perfect match for every mood! Classic mode: Play the most popular puzzle game of the century, with powerful new gems and new ultra-smooth gameplay Quest mode: Journey through 40 magical puzzles in this multifaceted Bejeweled challenge! Zen mode: Tailor your experience with sights, sounds and binaural beats to create your own relaxing retreat Lightning mode: Charge up with a challenging timed game of heart-pounding, gem-blasting fun! Secret modes: Unlock 4 all-new games as you play Badges: Earn up to 65 badges to prove your multifaceted skills High-definition graphics: Amazing sights and sounds — Bejeweled is more sparkling than ever before! Ultra-smooth action: Make multiple matches while new gems fall into place.

How to Download & Install Bejeweled 3.

Click the Download button below and you should be redirected to UploadHaven. Wait 5 seconds and click on the blue 'download now' button. Now let the download begin and wait for it to finish. Once Bejeweled 3 is done downloading, right click the zip file and click on "Extract to Bejeweled 3" (To do this you must have 7-Zip, which you can get here). Double click inside the Bejeweled 3 folder and run the exe application. Have fun and play! Make sure to run the game as administrator and if you get any missing dll errors, look for a Redist or CommonRedist folder and install all the programs in the folder.

Bejeweled 3 Free Download.

Click the download button belowto start Bejeweled 3 Free Download with direct link. It is thefull version ofthe game. Don't forget to run the game as administrator.

Bejeweled Classic for PC.

Discover all-new ways to play the world's  $#1$  puzzle game – for free!

About Bejeweled Classic For PC.

Download Bejeweled Classic for PC or MAC and run the app on big screens to enjoy a better user experience. Below you will find the info on Bejeweled Classic and steps on how to install Bejeweled Classic on PC and download links to all the available versions of Bejeweled Classic.

"Bejeweled — perhaps the most insanely addictive puzzle game ever." — Games Magazine.

Discover your perfect match with 6 breathtaking modes in this classic gem-matching game, from the fast-paced, time-based Lightning, to the gemdriven Flushes and Full Houses of Poker Mode. Create electrifying special gems like Flame gems, Star gems, Hypercubes, and Supernova gems, collect flashy Bejeweled badges and achievements, and soar to dazzling heights in the Game Center leaderboards – all while enjoying fantastic Retina-display graphics! This is the Bejeweled you've loved for years, and it's still delivering amazing high-carat excitement!

This app offers in-app purchases. You may disable in-app purchasing using your device settings.

CLASSIC GEM-MATCHING Play the most popular puzzle game of the century with powerful new gems. You'll find cascades of fun as you test your gem-swapping ability!

MODES FOR EVERY MOOD Enjoy the original in Classic, race against time in Lightning, dig deep for treasure in Diamond Mine, discover your own relaxing retreat in Zen, match gems to save Butterflies from a hungry spider in Butterfly, keep the cold out in Ice Storm, and make top hands with gems in Poker.

BOOST YOUR WAY TO BIG SCORES Each mode has two Boosts, one regular and one Super Boost, which help you make even more matches and set even higher scores. Whether it's pulling all the Butterflies to the bottom row with Reset in Butterfly mode or shuffling the board in Classic mode, Boosts take your game to a whole new level!

PROVE YOUR SKILLS, CLIMB THE RANKS Earn flashy Bejeweled badges and Game Center achievements to prove your multifaceted skills, and compete against the world and your friends in Game Center leaderboards for the top score! Gloat over your scores for total matched gems, all-time best moves, and top 10 personal bests in Classic and Diamond Mine.

HINTS ON DEMAND Can't quite spot the next match? Use the "Hint" button for a quick tip.

Stars mode will open a separate, free Bejeweled Stars App.

Important Consumer Information. This app requires acceptance of EA's Privacy & Cookie Policy, TOS and EULA; includes in-game advertising; contains direct links to the Internet and social networking sites and the Internet intended for an audience over 13.

How to Install Bejeweled Classic on Windows PC or MAC.

Below are few easy instructions to download and install Bejeweled Classic on PC and you can follow the same if you have a MAC. We will be using an Android emulator for this process. Several good Android emulators on the internet let you emulate an Android device and run Android applications. You can install an Android app on to emulator via .apk file or from Google Play Store, if you would like to skip logging in to Google first option works best.